**如何编写昨日涨停的指数!昨日涨停如何用通达信公式-**

```
XG EVERY((O&gt
=REF(C 1) *1.099) 3
```
 $ZT = C/REF(C,1)$  &gt  $=1.098$  AND H = C  $XG$  REF(ZT 1)=1 { $\}$ 

 $REF(C,1)$  &gt  $REF(C, 2)*1.008$ ANDREF(L, 1)&gt  $REF(H,2)$ 

REF(C/REF(C 1) &gt  $=1.1$  1)

 $=C\>g$  $\bigcirc$ DRAWICON( AND L\*0.95 1)

------------------------a1:=c& gt;  $=ref(c,1)*1.095$  and c&amp gt;  $=$ h  $ref(a1 n)$ ------------------------------------公式中的N

下面的公式,意思是:在几天前涨停的股票选股----------------------------------------

var $1 = (close + low + high) / 3$ var2:  $\text{sum}((\text{var1-ref}(\text{low}1))-(\text{high-var1}))^* \text{vol}/100000/(\text{high-low})$ var $3$  = ema(var $2$  1)  $=$ var $3$  $\vert c \vert$  =ref(close 1) rsi2 =sma(max(close-lc, 0), 12, 1)/sma(abs(close-lc), 12, 1) \*100  $=$ ma(3\*rsi2-2\*sma(max(close-lc, 0), 16, 1)/sma(abs(closelc), 16, 1) \*100, 3) /3, coloryellow stickline(exp ref( $1)$ , 0, 1, 2, 0), colorred stickline(expanding stickline(expanding stickline stickline stickline state state state state state structure state structure state structure structure state structure structure structure structure structure structure stru 5 and & & gt ref( $1)$ , 5,  $2$ , 0), colorred stickline(
&gt

**六、通达信中统计每日涨停家数的指标公式该如何写?**

5 and drawtext\_fix(islastbar, 0.1058, 0, 1, dyblock), coloryellow drawtext\_fix(islastbar, 0.1258, 0, 0, hyblock), coloryellow drawtext\_fix(islastbar, 0.1858, 0, 0, gnblock), coloryellow  $\overline{\text{(capital/100*c)}}$ /10000, nodraw $\overline{\text{coloryel}}$ low

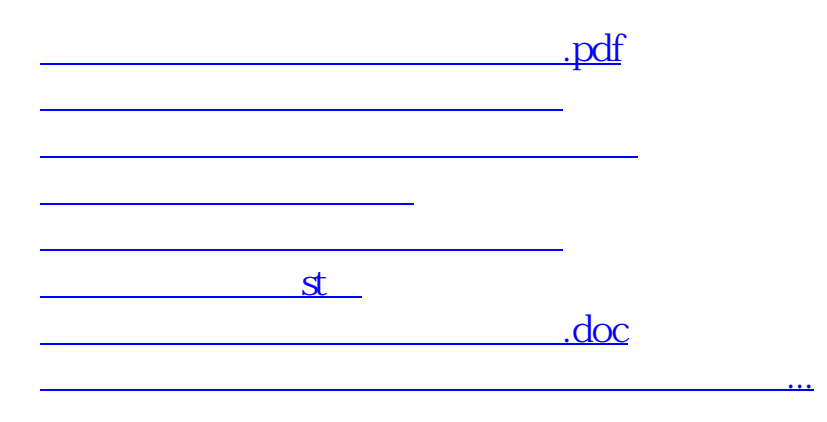

<https://www.gupiaozhishiba.com/article/33259640.html>